## タブレット端末(Chromebook)を家庭の Wi-Fi に接続する方法

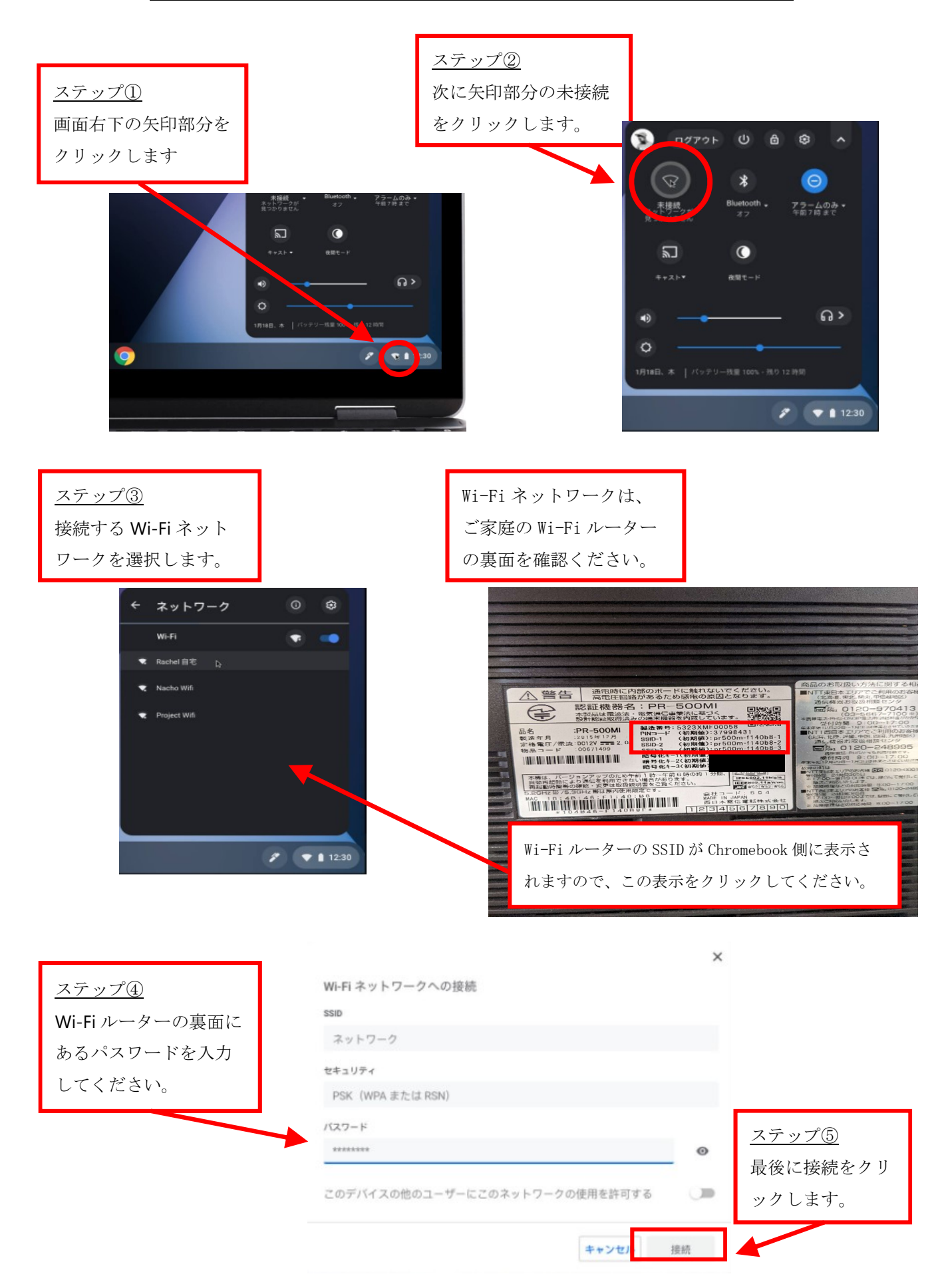